# **ALGORITMI IN PODATKOVNE STRUKTURE 1**

**9. laboratorijske vaje**

**Rdeče-črno drevo, AVL drevo, B-drevo, kopica**

### RDEČE-ČRNO DREVO

Binarno iskalno drevo za katerega velja:

- vsako vozlišče je bodisi **rdeče** bodisi **črne** barve
- **rdeče** vozlišče ima lahko samo **črna** sinova
- za **vsako** vozlišče velja, da **vsaka pot** od vozlišča do praznega poddrevesa (nil) vsebuje **enako** število **črnih** vozlišč

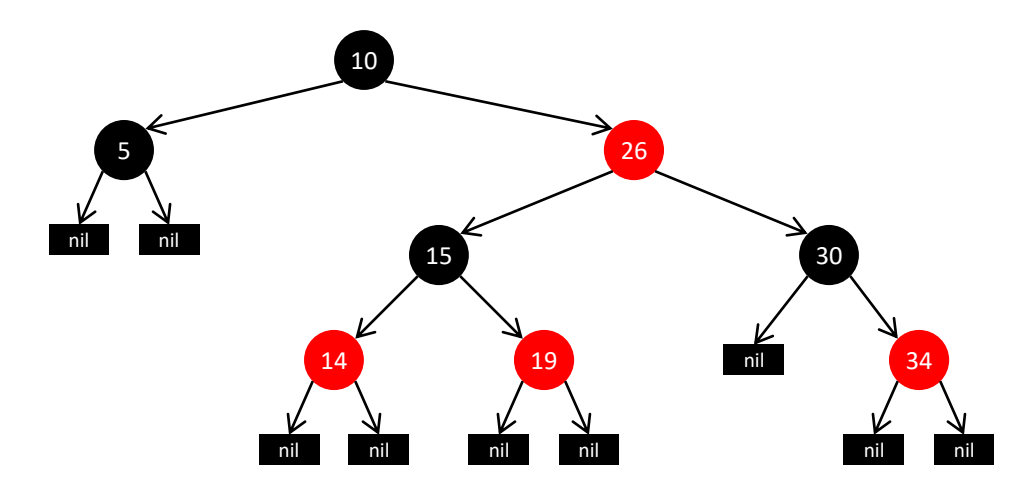

## DODAJANJE ELEMENTA V RDEČE-ČRNO DREVO

- 1. Element dodamo v list drevesa kot pri navadnem BST.
- 2. Dodano vozlišče (list) pobarvamo **rdeče**.
- 3. Če je oče dodanega lista **rdeče** vozlišče, je potrebno drevo popraviti.

## PRAVILA ZA DODAJANJE V RDEČE-ČRNO DREVO

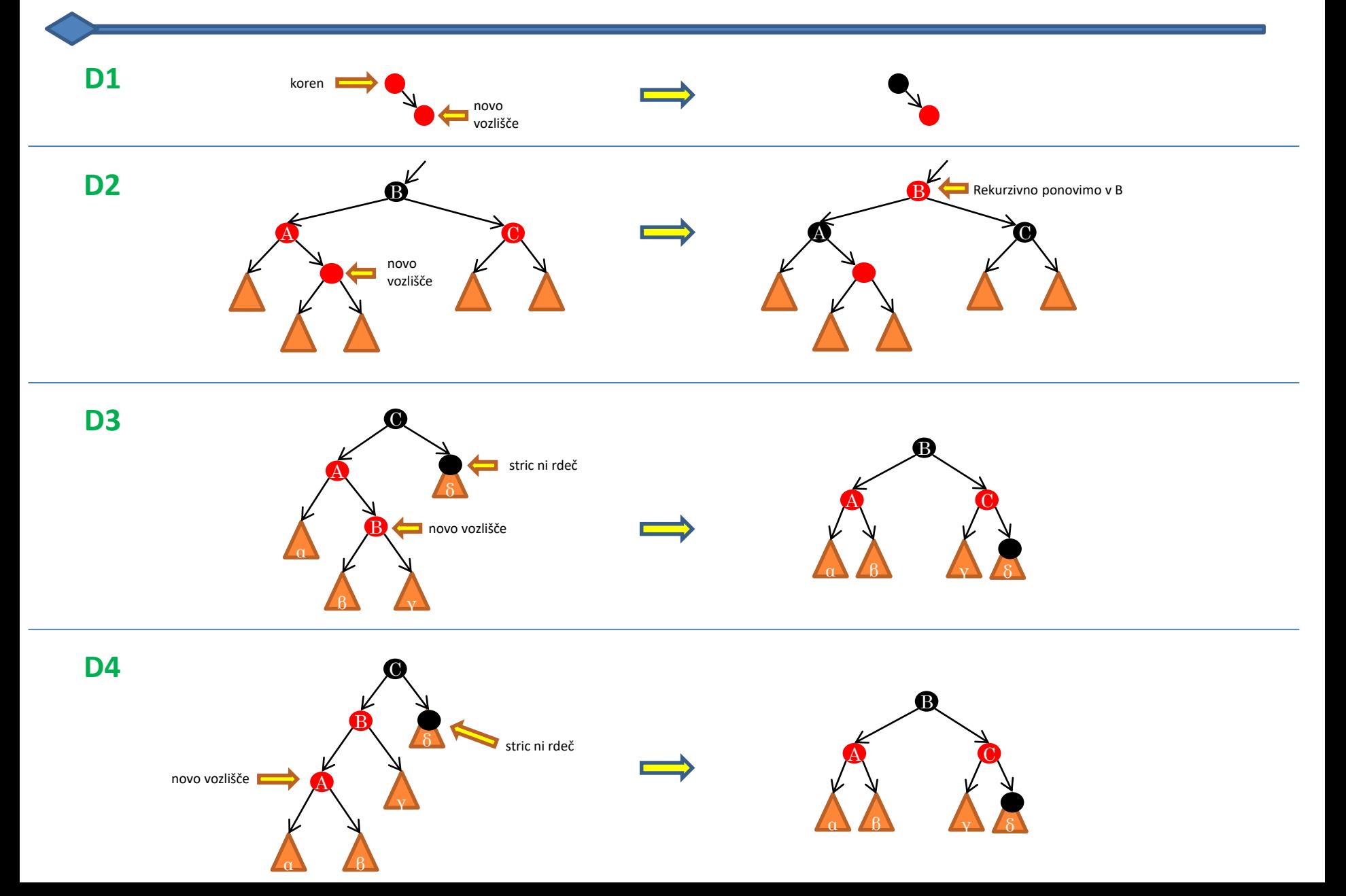

## VSTAVLJANJE V RDEČE-ČRNO DREVO

Na začetku je rdeče-črno drevo prazno. Nariši drevo po končanem vstavljanju elementov: 8, 5, 19, 12, 17, 11, 10 in 16.

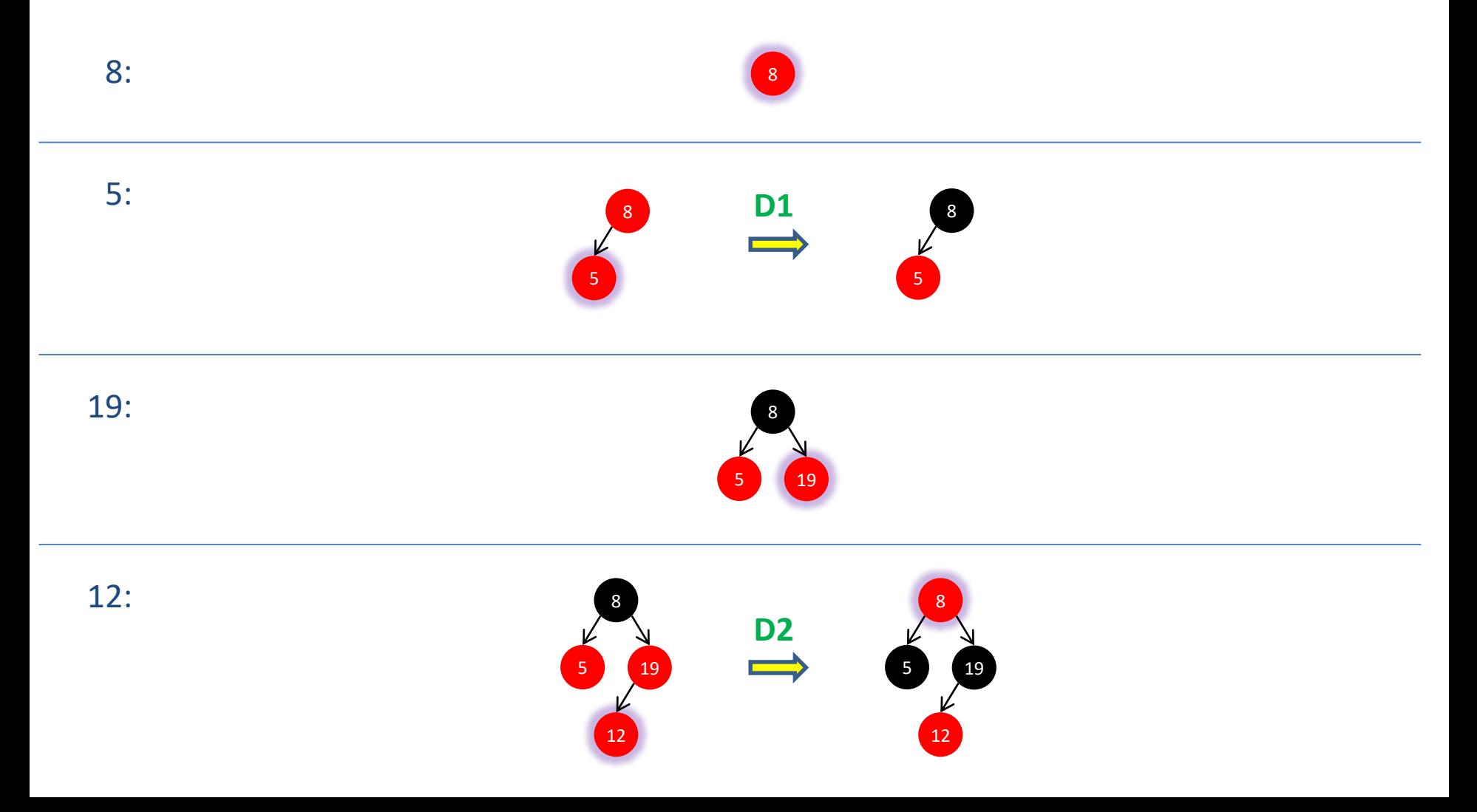

## VSTAVLJANJE V RDEČE-ČRNO DREVO

Na začetku je rdeče-črno drevo prazno. Nariši drevo po končanem vstavljanju elementov: 8, 5, 19, 12, 17, 11, 10 in 16.

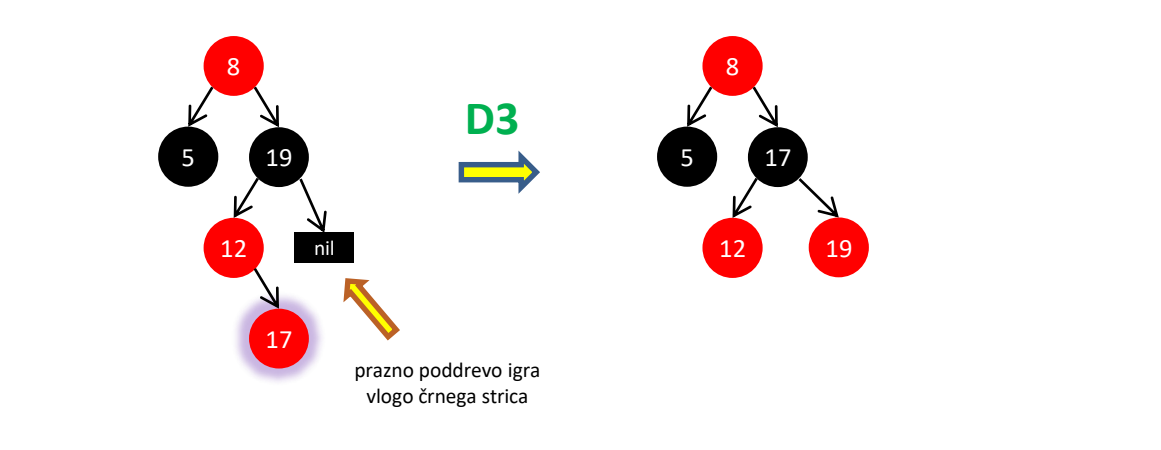

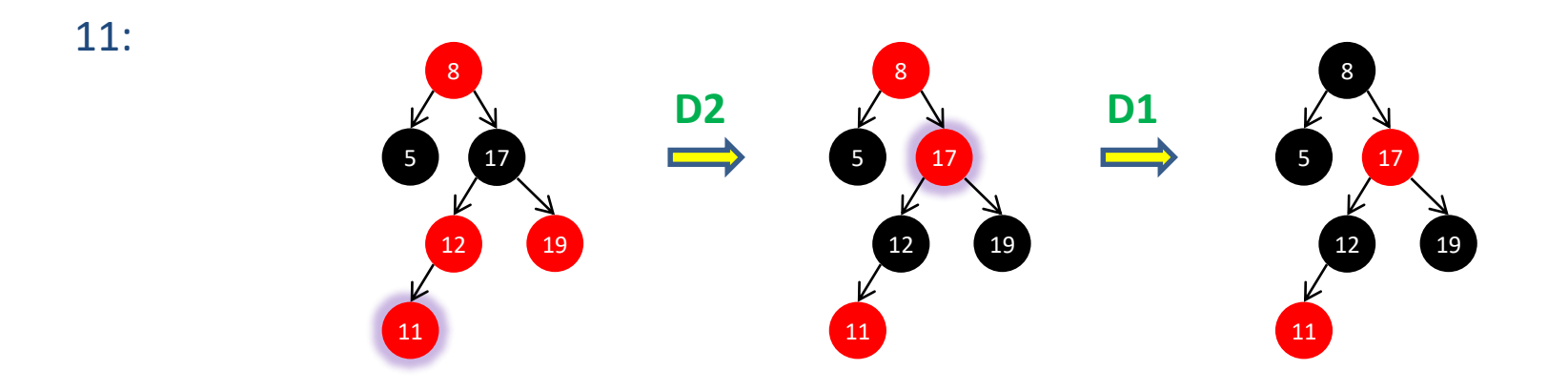

## VSTAVLJANJE V RDEČE-ČRNO DREVO

Na začetku je rdeče-črno drevo prazno. Nariši drevo po končanem vstavljanju elementov: 8, 5, 19, 12, 17, 11, 10 in 16.

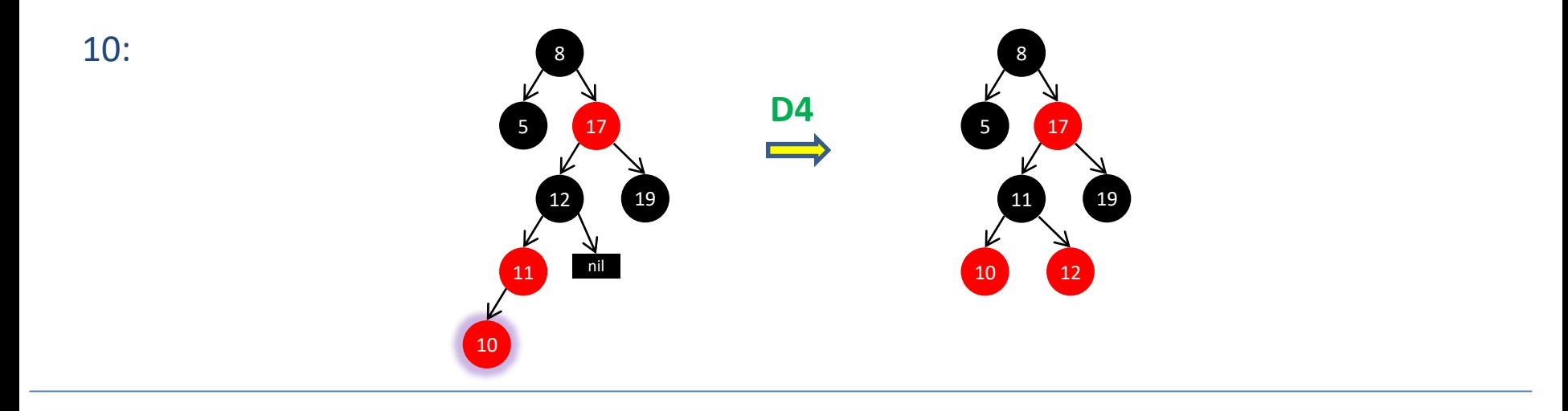

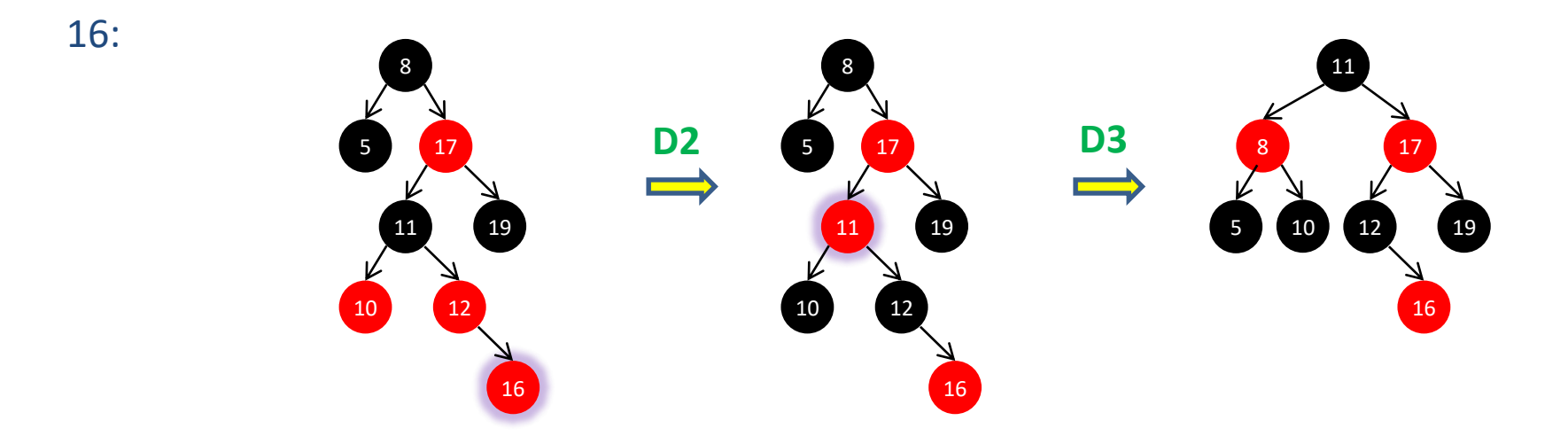

## BRISANJE ELEMENTA IZ RDEČE-ČRNEGA DREVESA

- 1. Element zbrišemo iz drevesa kot pri navadnem BST.
- 2. Če je zbrisano **rdeče** vozlišče končamo; Če je zbrisano **črno** vozlišče, je potrebno drevo popraviti.

## PRAVILA ZA BRISANJE IZ RDEČE-ČRNEGA DREVESA

Če je zbrisano **črno** vozlišče drevo popravljamo…

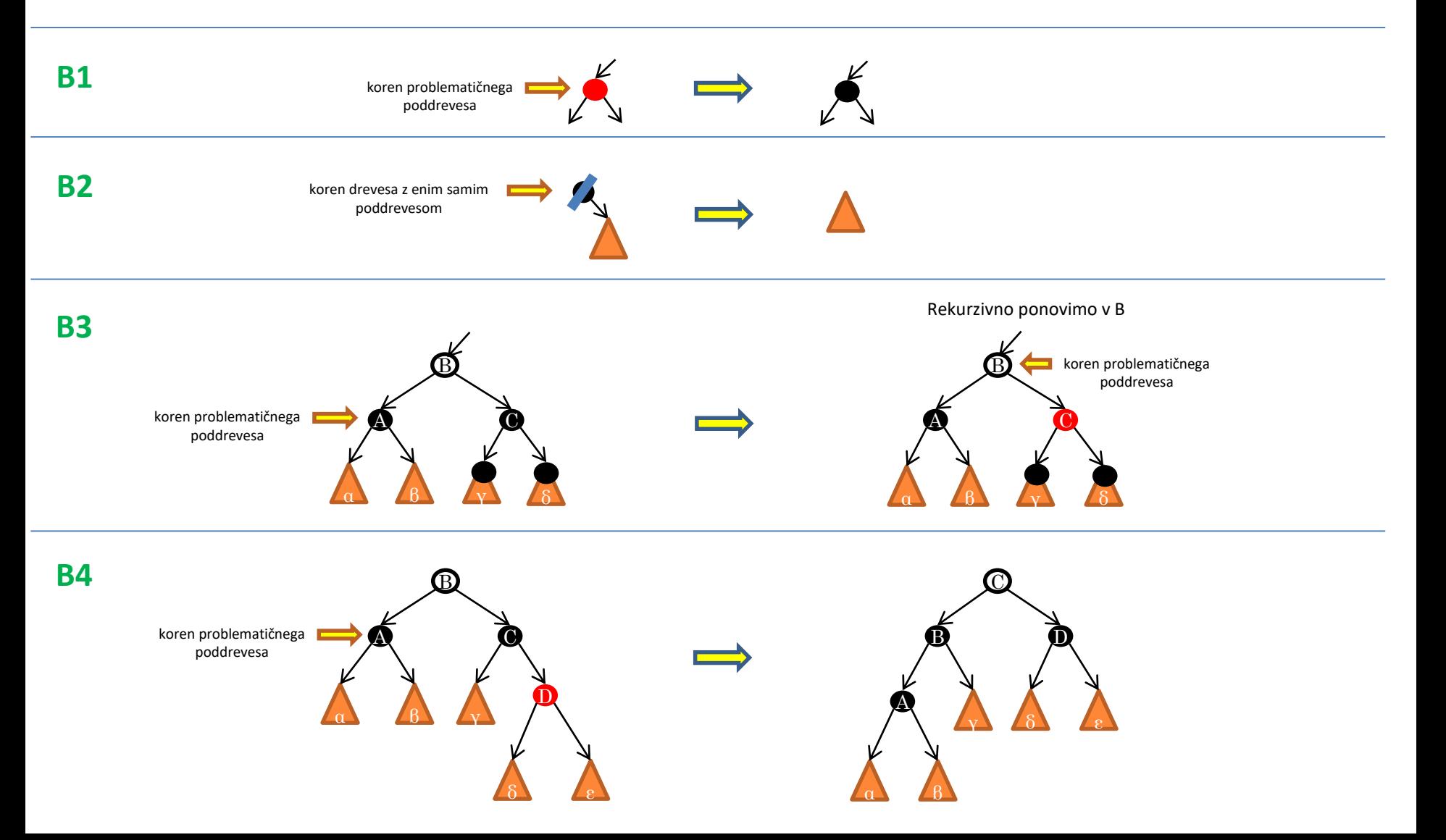

## PRAVILA ZA BRISANJE IZ RDEČE-ČRNEGA DREVESA

Predpriprava…

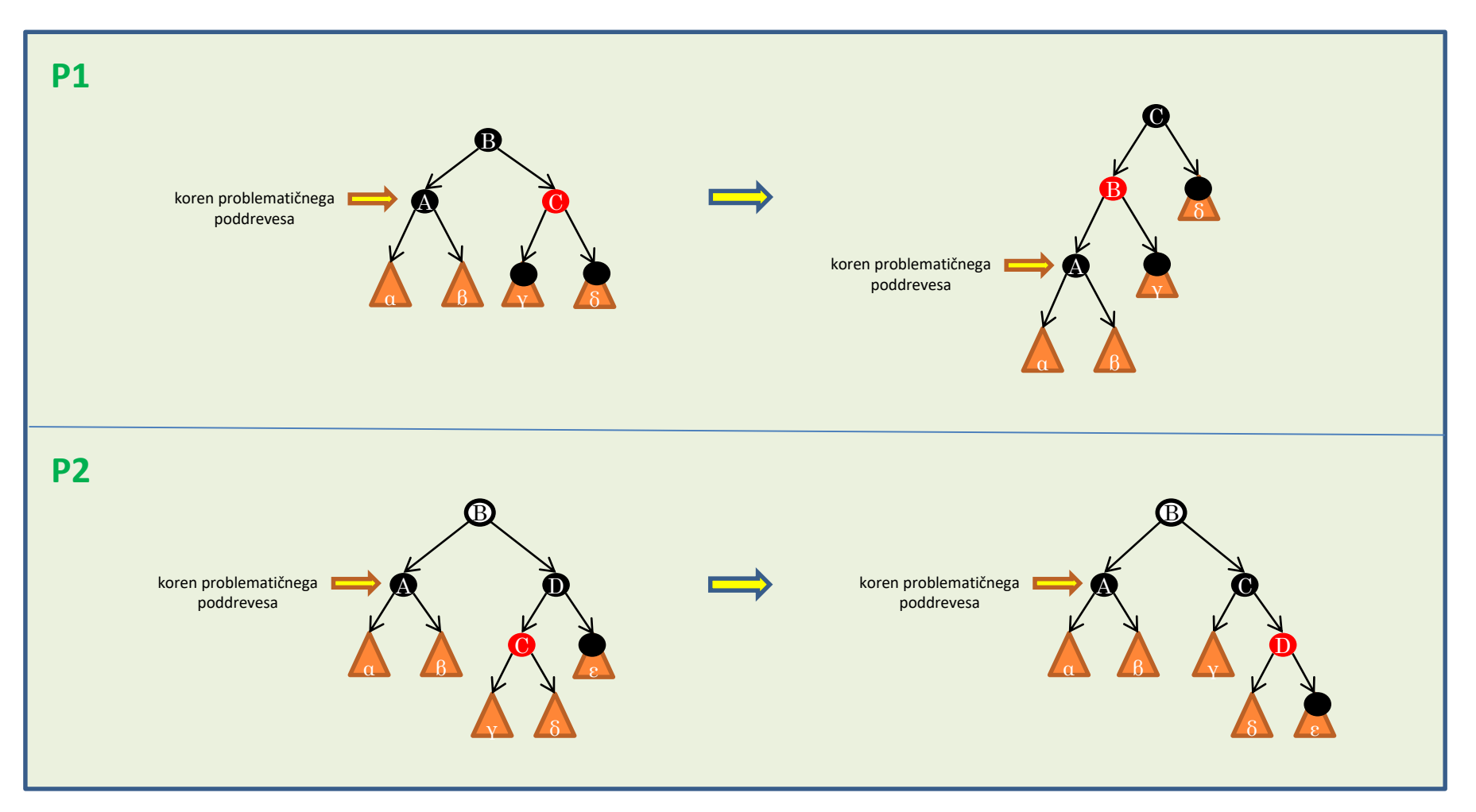

## BRISANJE IZ RDEČE-ČRNEGA DREVESA

Odstranite iz drevesa elemente: 8, 10 in 5.

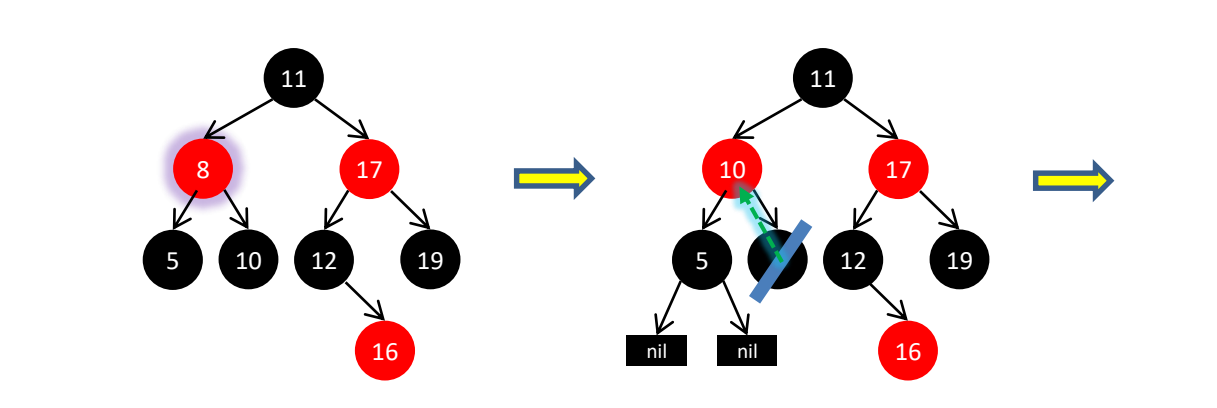

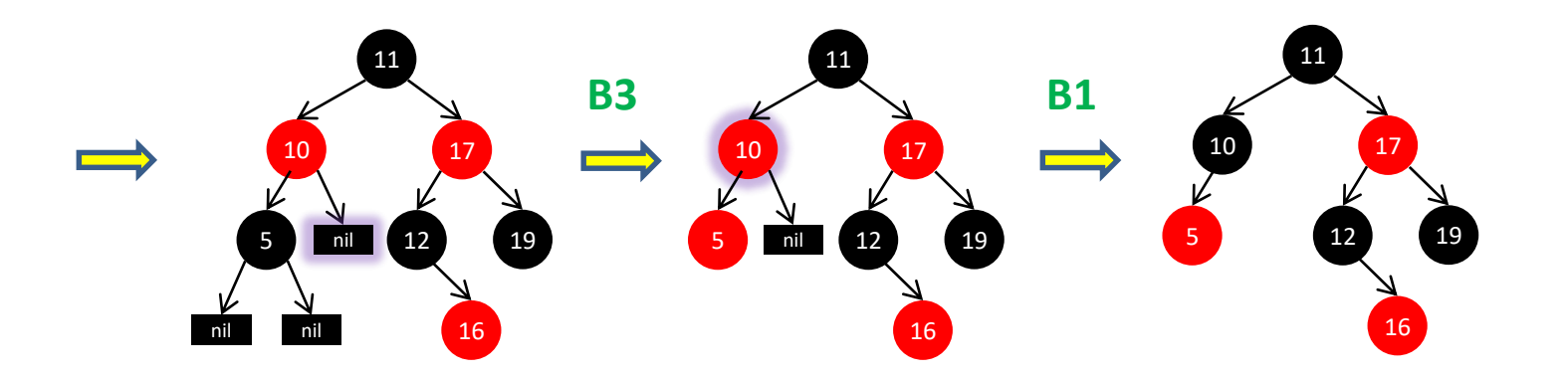

## BRISANJE IZ RDEČE-ČRNEGA DREVESA

Odstranite iz drevesa elemente: 8, 10 in 5.

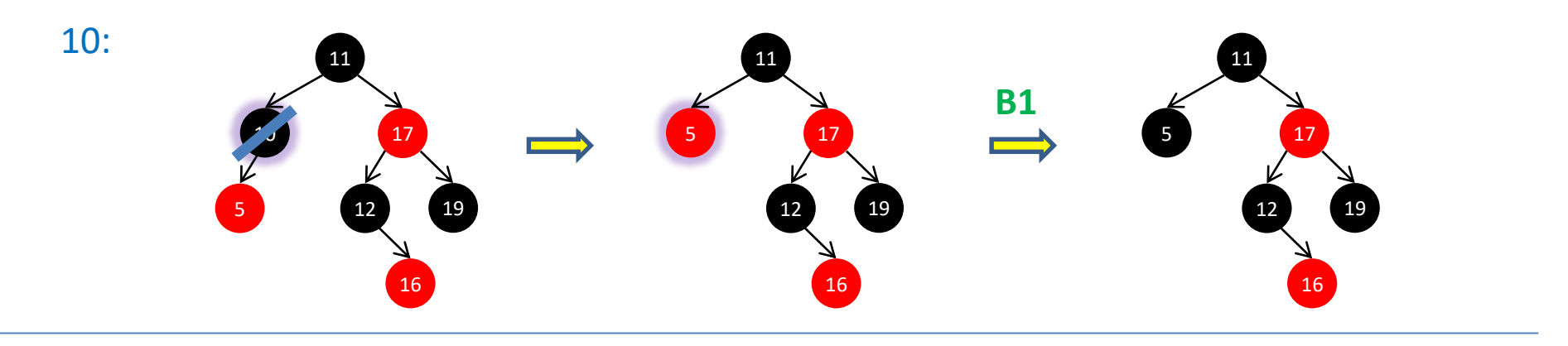

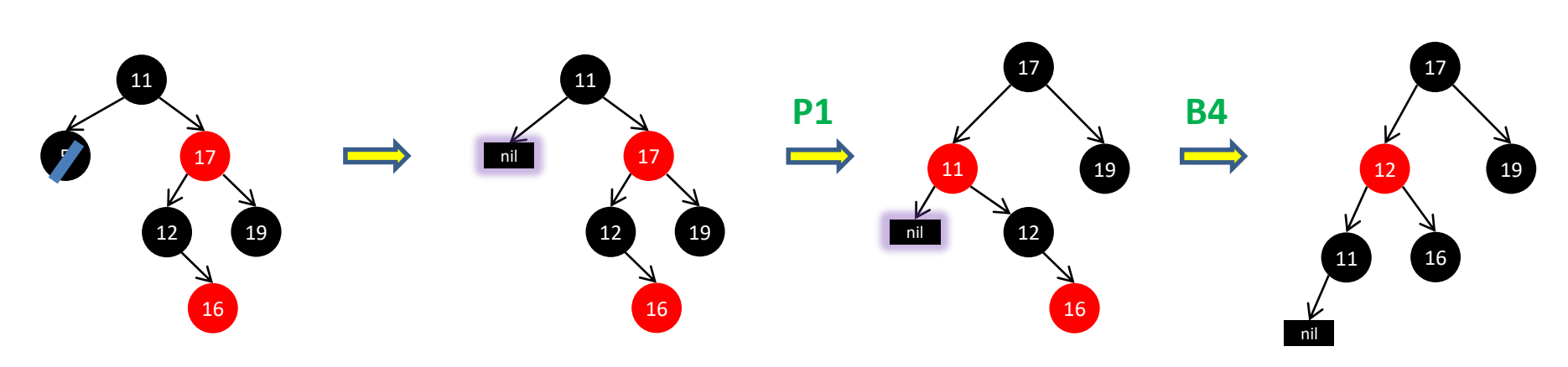

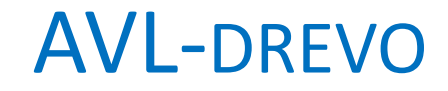

- •poimenovano po avtorjih Adelson-Velskii in Landis
- •delno poravnano binarno iskalno drevo
- •za vsako vozlišče velja, da se višini obeh poddreves razlikujeta največ za 1

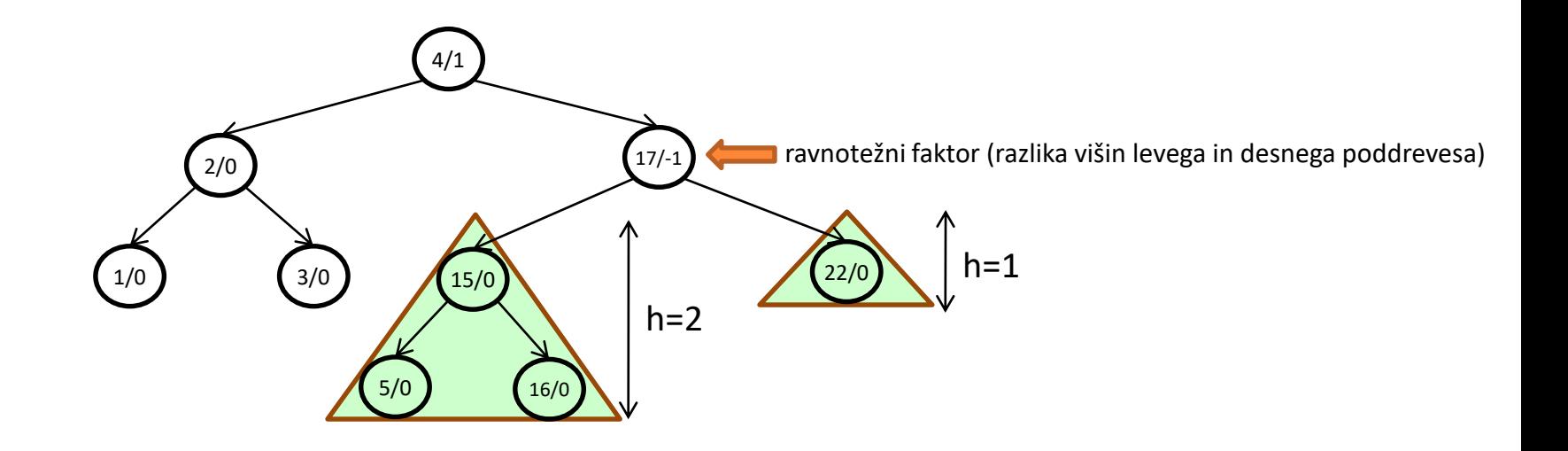

## DODAJANJE ELEMENTA V AVL-DREVO

- 1. Element dodamo v list drevesa kot pri navadnem BST.
- 2. Preverimo ravnotežni faktor vseh vozlišč na poti navzgor od vstavljenega lista do korena drevesa.
	- če je absolutna vrednost ravnotežnega faktorja večja kot 1, je potrebno drevo popravljati
	- v najslabšem primeru je potrebno popravljati ravnotežni faktor vse do korena - ko pa pride do rotacije (enojne ali dvojne) je stvar zaključena

#### **DODAJANJE ELEMENTA V AVL-DREVO**

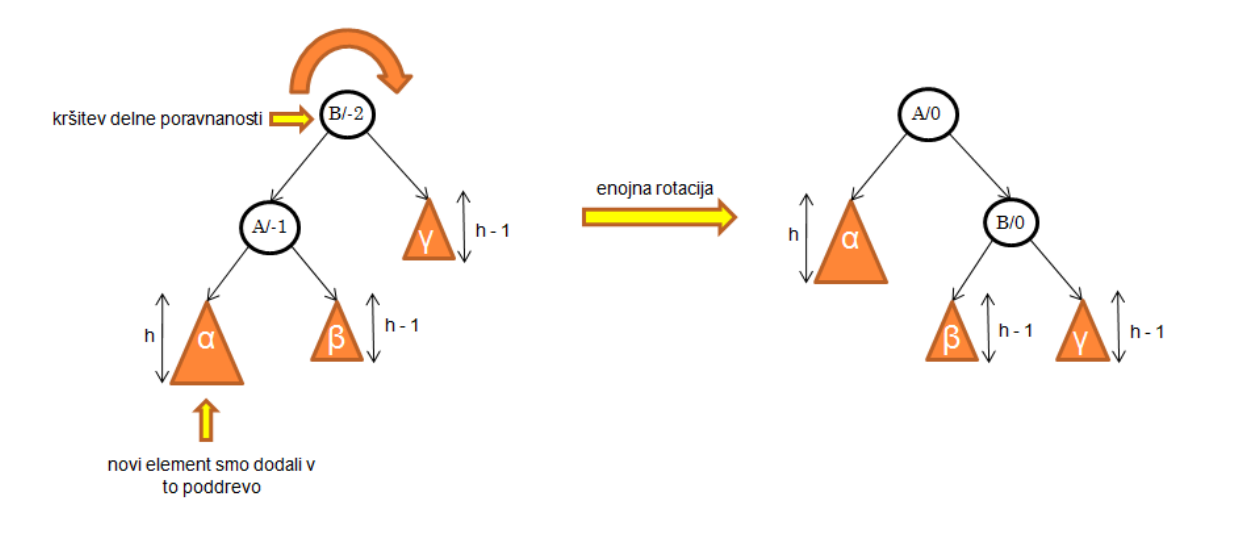

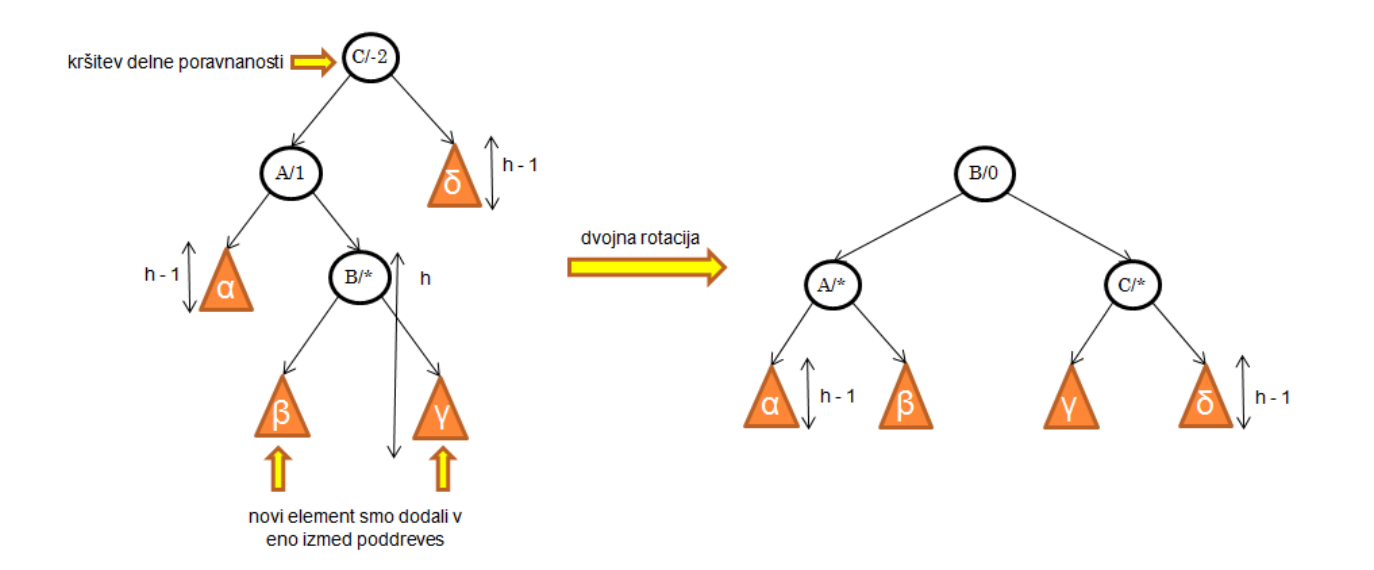

## **VSTAVLJANJE V AVL-DREVO**

Na začetku je AVL-drevo prazno. Nariši drevo po končanem vstavljanju elementov: 8, 5, 19, 12, 17, 11, 10 in 9.

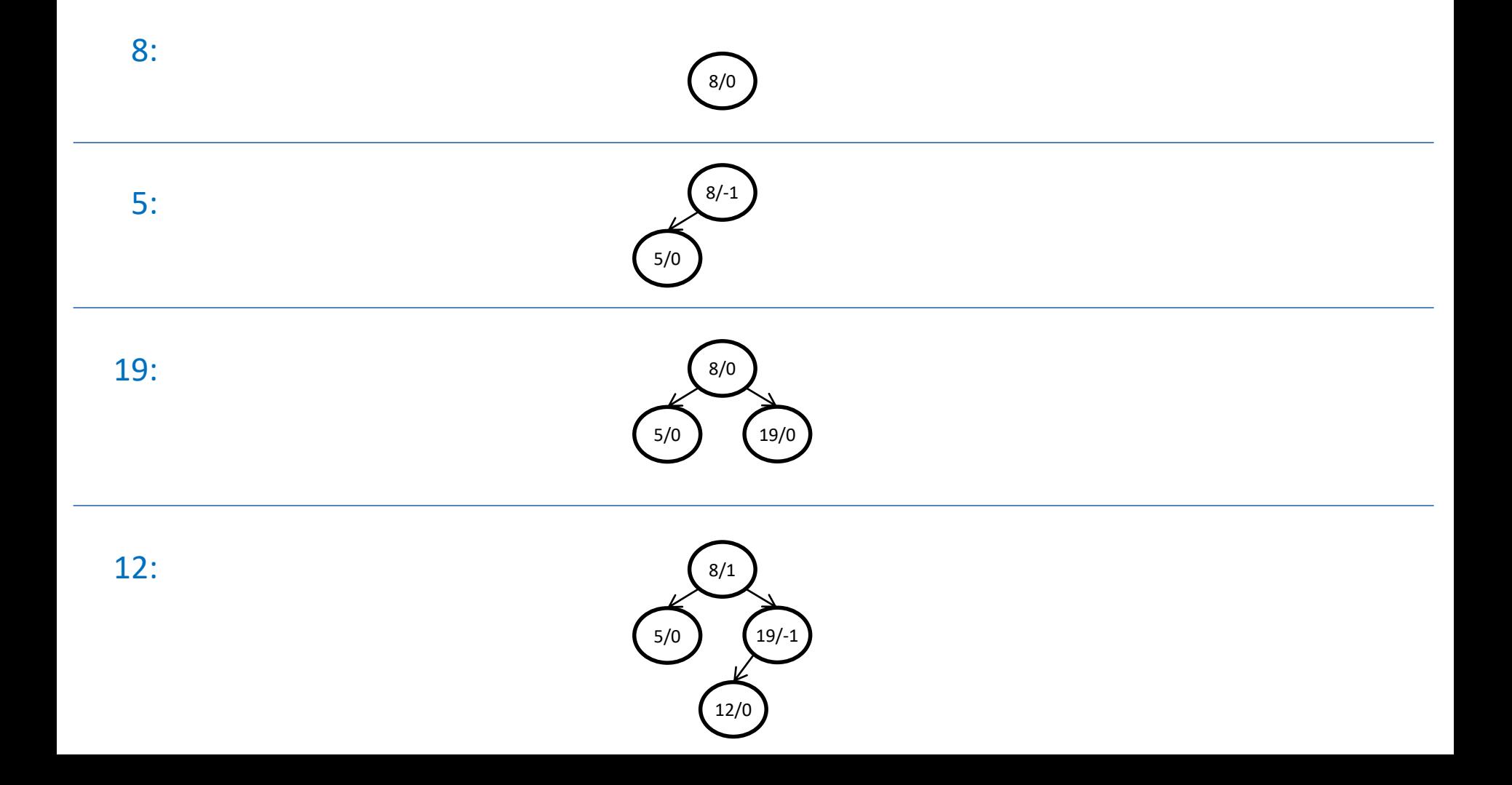

### VSTAVLJANJE V AVL-DREVO

Na začetku je AVL-drevo prazno. Nariši drevo po končanem vstavljanju elementov: 8, 5, 19, 12, 17, 11, 10 in 9.

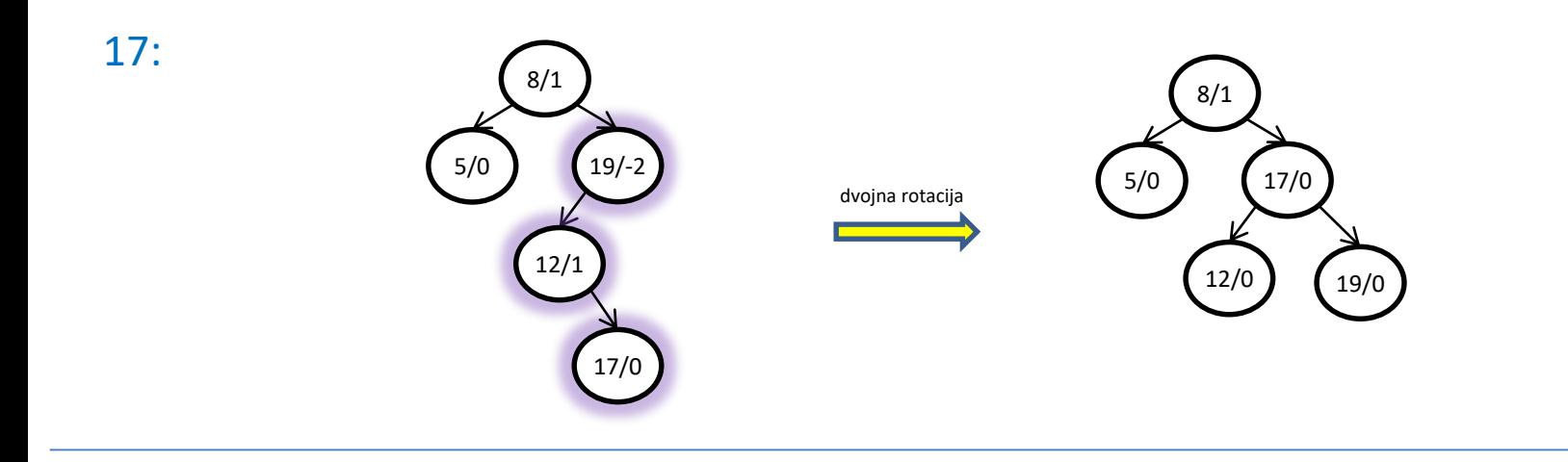

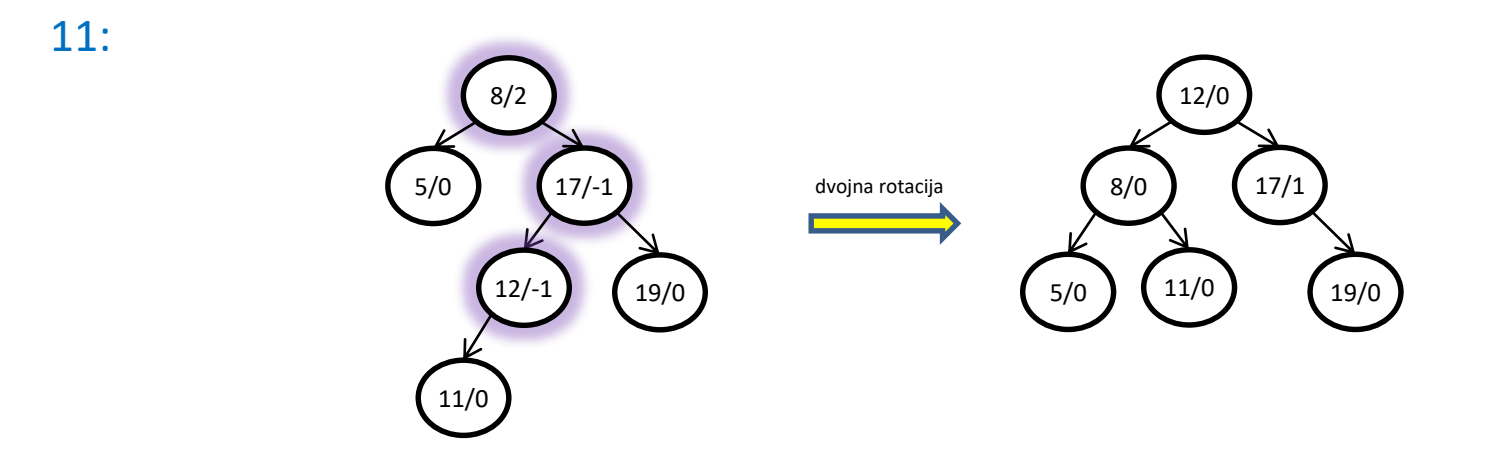

### VSTAVLJANJE V AVL-DREVO

Na začetku je AVL-drevo prazno. Nariši drevo po končanem vstavljanju elementov: 8, 5, 19, 12, 17, 11, 10 in 9.

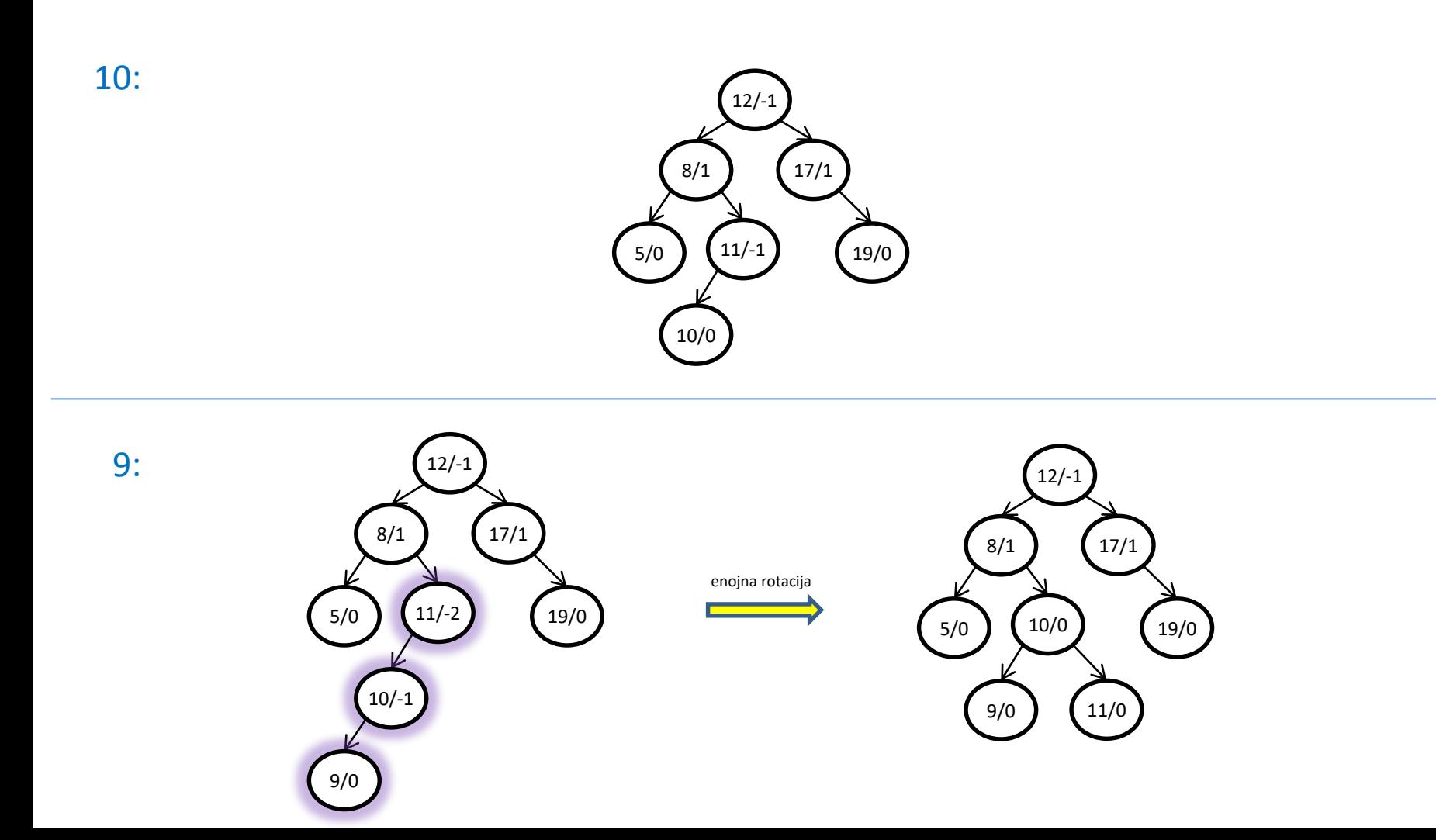

## BRISANJE ELEMENTA IZ AVL-DREVESA

- 1. Element brišemo iz drevesa kot pri navadnem BST:
- 2. Preverimo ravnotežni faktor vseh vozlišč na poti navzgor od očeta dejansko zbrisanega vozlišča do korena drevesa.
	- če je absolutna vrednost ravnotežnega faktorja večja kot 1, je potrebno drevo popravljati
	- v najslabšem primeru je potrebno po celi poti od zbrisanega vozlišča do korena poravnavati drevo

#### **BRISANJE ELEMENTA IZ AVL-DREVESA**

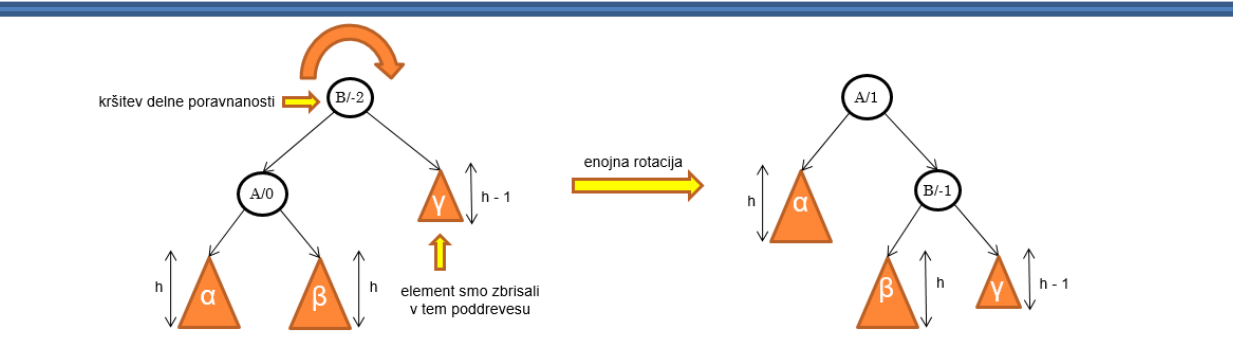

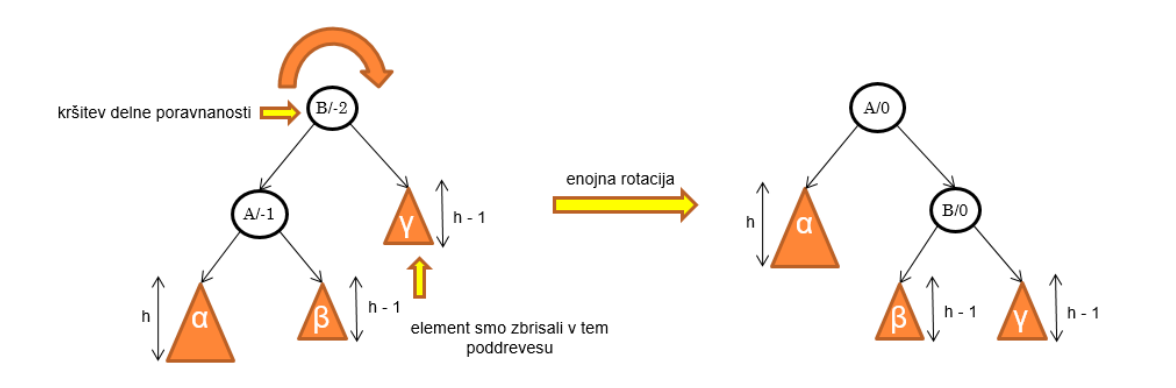

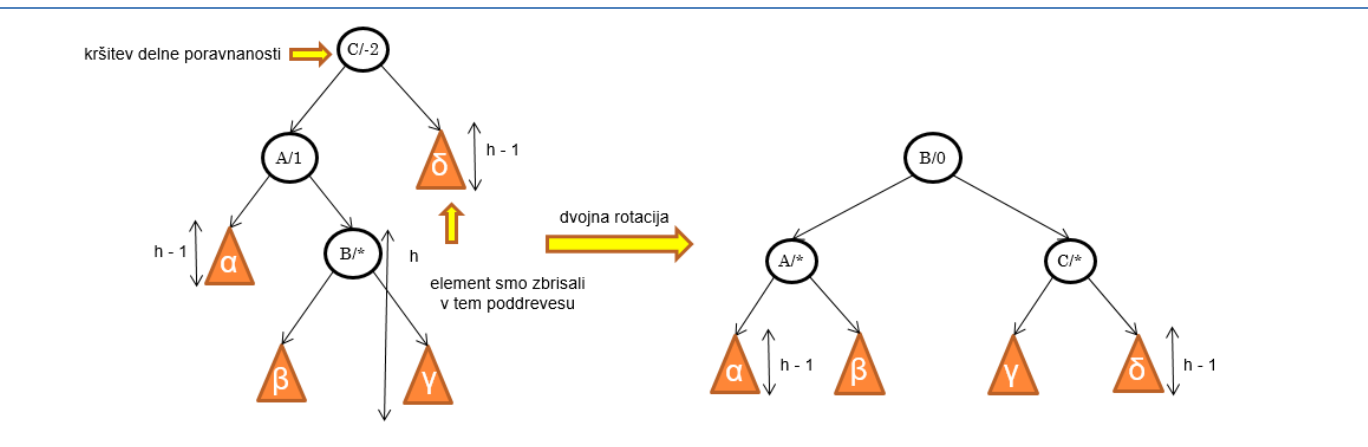

#### BRISANJE IZ AVL-DREVESA

Odstranite iz drevesa elemente: 19, 10, 12, 9 in 17.

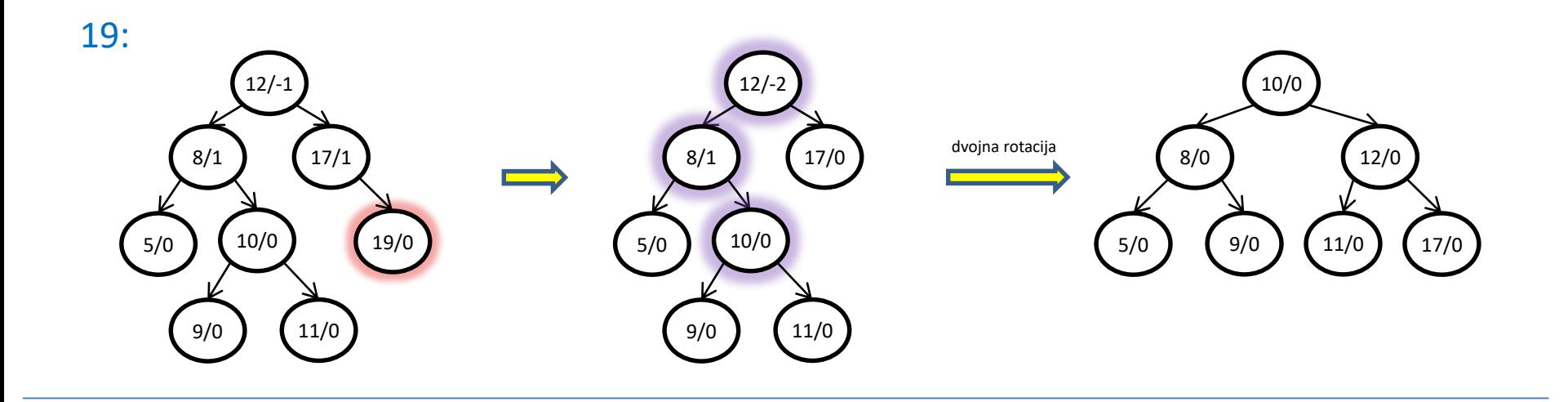

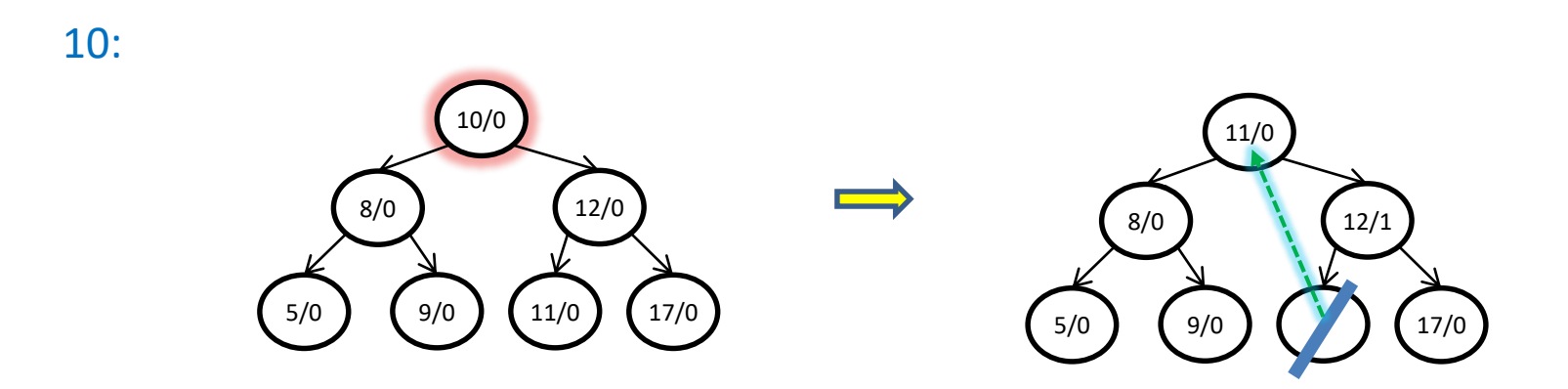

#### **BRISANJE IZ AVL-DREVESA**

Odstranite iz drevesa elemente: 19, 10, 12, 9 in 17.

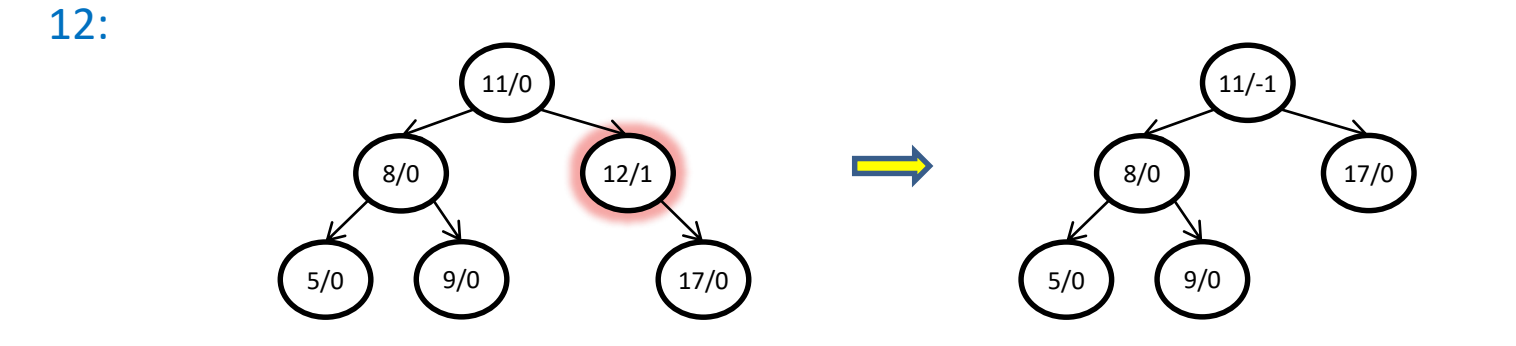

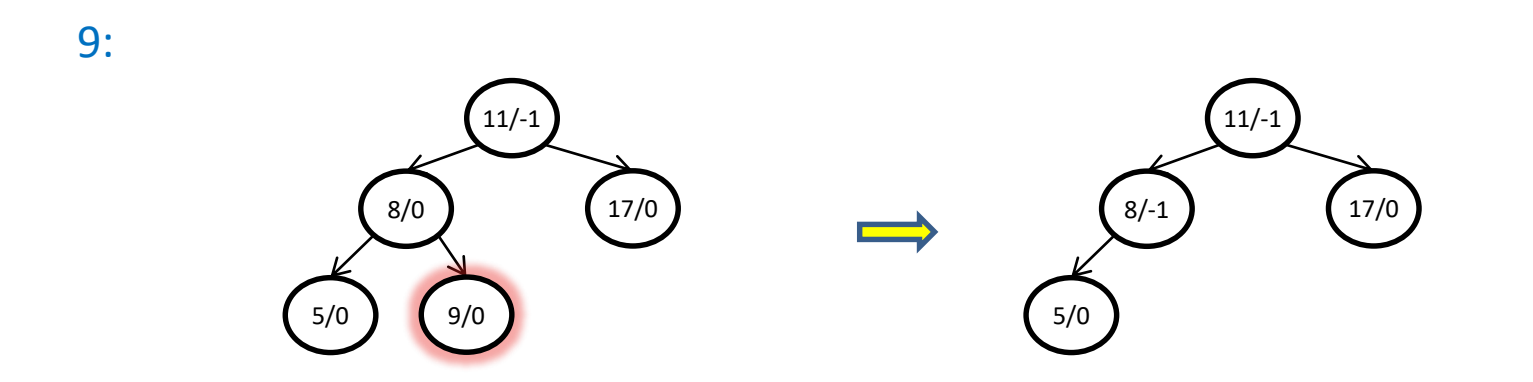

#### **BRISANJE IZ AVL-DREVESA**

Odstranite iz drevesa elemente: 19, 10, 12, 9 in 17.

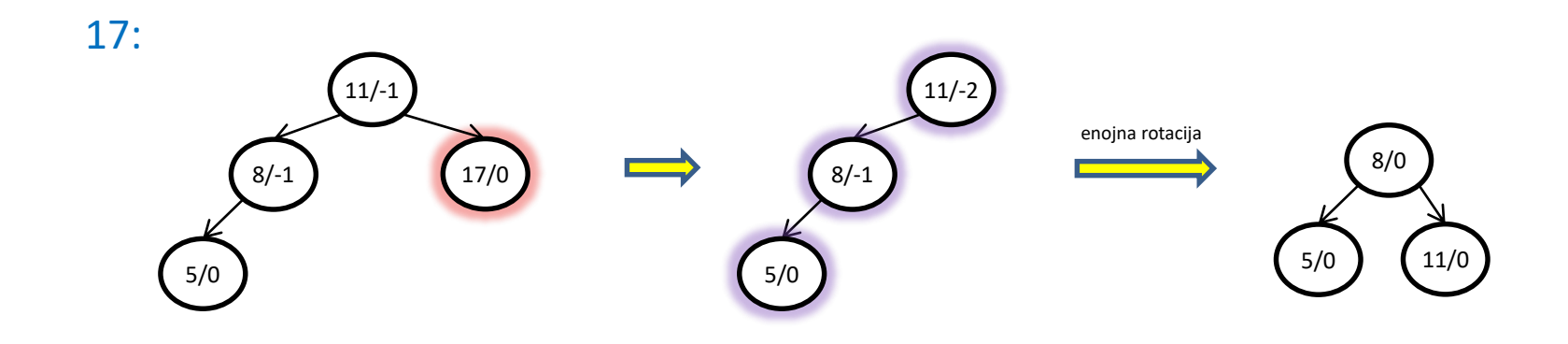

## B-DREVO

- B-drevo je popolnoma poravnano iskalno drevo vsi listi so na istem nivoju
- vsako notranje vozlišče B-drevesa reda *m* ima lahko od  $\left \lceil m/2 \right \rceil \,$ do  $m$  sinov ter en ključ manj kot ima sinov
- izjema je koren drevesa v primeru, da je koren notranje vozlišče, ima lahko od 2 do *m* sinov

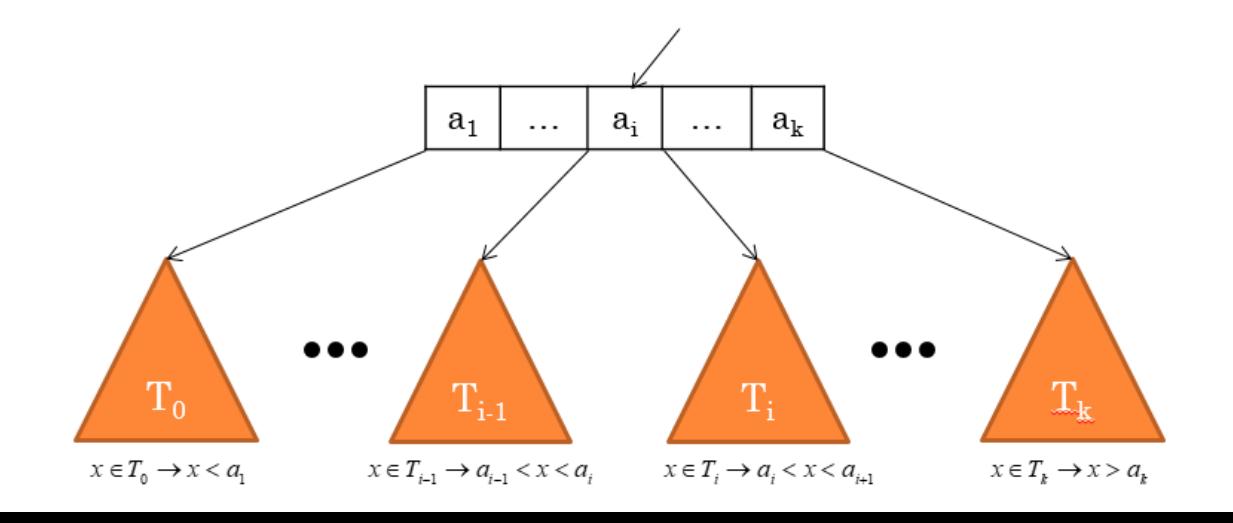

### ISKANJE ELEMENTA V B-DREVESU

Iskanje elementa je posplošitev iskanja v navadnih binarnih iskalnih drevesih:

- 1. iskanje začnemo v vozlišču, ki je koren drevesa
- 2. iskani element zaporedno primerjamo z elementi v vozlišču, dokler:
	- ne naletimo na iskani element
	- ne naletimo na večji element in se iskanje rekurzivno nadaljuje v poddrevesu z istim indeksom
	- ne pregledamo zadnjega elementa in se iskanje rekurzivno nadaljuje v zadnjem poddrevesu

## DODAJANJE ELEMENTA V B-DREVO

Element dodajamo v ustrezno notranje vozlišče največje globine:

- 1. če opazovano vozlišče vsebuje manj kot *m*-1 elementov, dodamo element na ustrezno mesto in končamo
- 2. če v opazovanem vozlišču ni prostora, ga razbijemo na dva vozlišča (novo levo in novo desno vozlišče):
	- določimo sredinski element izmed elementi v vozlišču in novim elementom, ki ga dodajamo
	- elemente, ki so manjši od sredinskega elementa, dodamo v novo levo vozlišče
	- elemente, ki so večji od sredinskega elementa, dodamo v novo desno vozlišče
	- sredinski element rekurzivno dodamo očetu prejšnjega vozlišča (rekurzija se konča bodisi pri 1. točki, bodisi dobimo nov koren drevesa)

## VSTAVLJANJE V B-DREVO

Na začetku je B-drevo reda 3 prazno. Nariši drevo po končanem vstavljanju elementov: 8, 5, 19, 12, 17, 11 in 10.

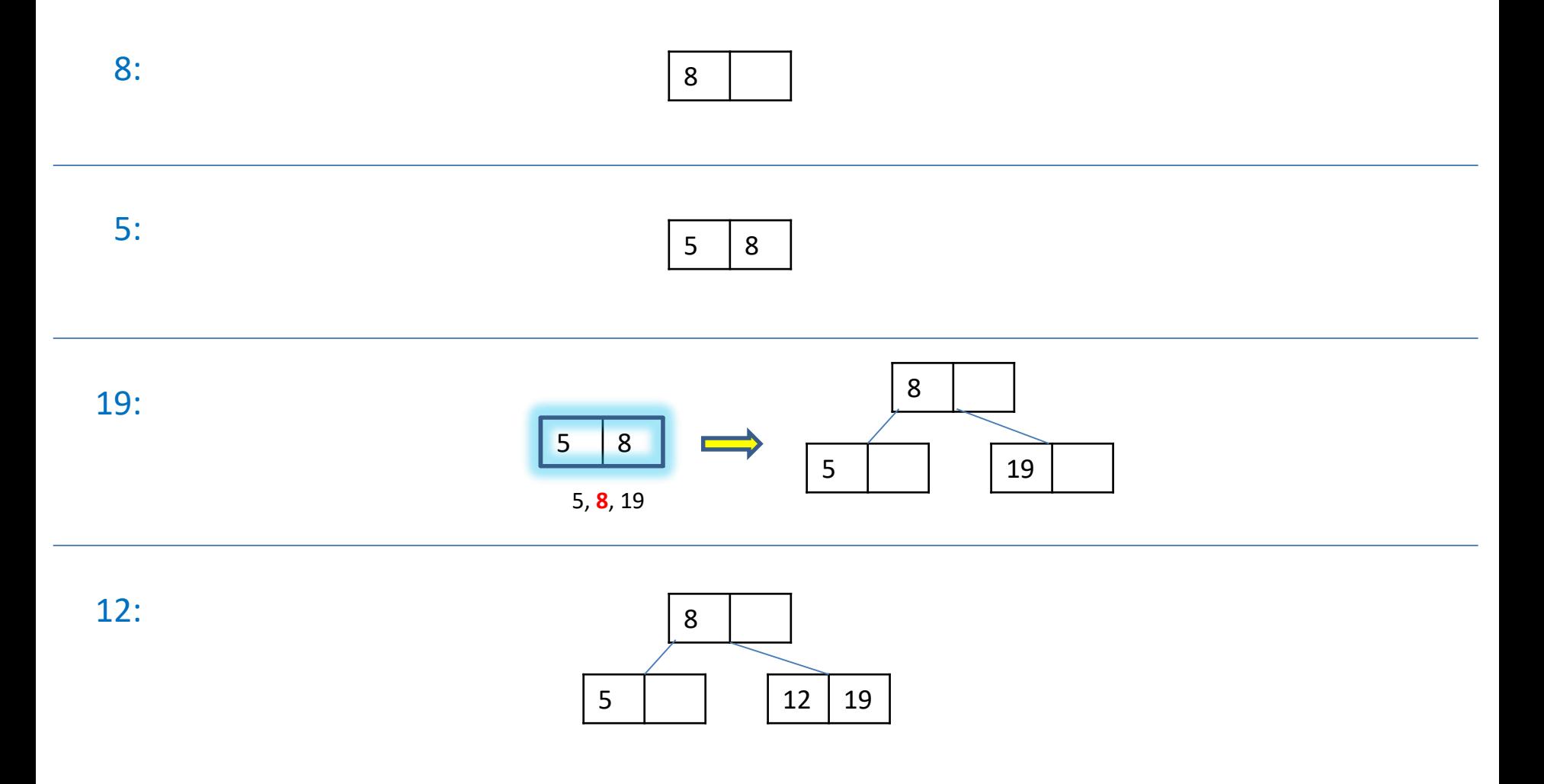

#### VSTAVLJANJE V B-DREVO

Na začetku je B-drevo reda 3 prazno. Nariši drevo po končanem vstavljanju elementov: 8, 5, 19, 12, 17, 11 in 10.

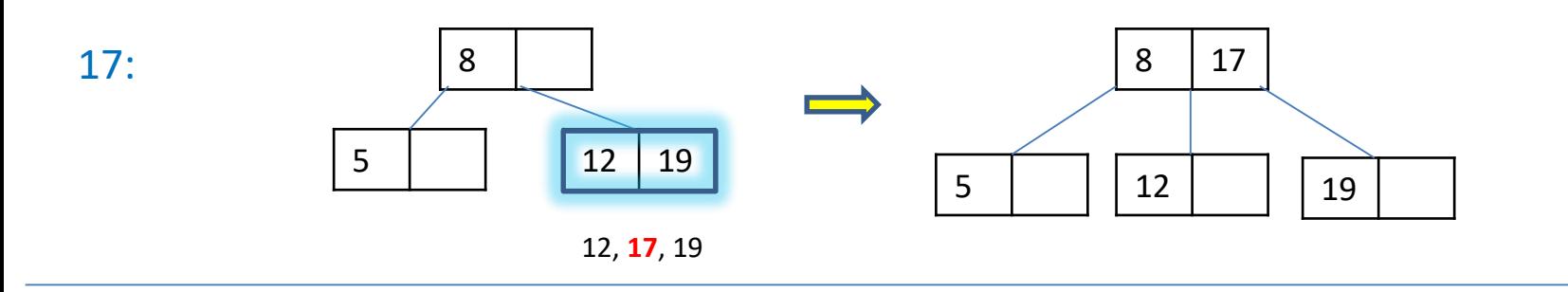

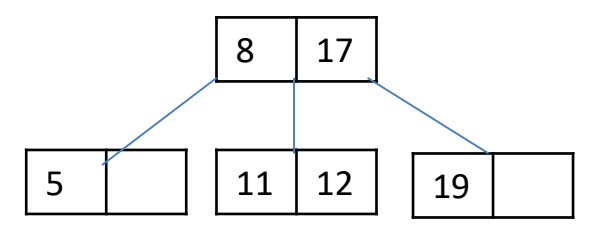

### VSTAVLJANJE V B-DREVO

Na začetku je B-drevo reda 3 prazno. Nariši drevo po končanem vstavljanju elementov: 8, 5, 19, 12, 17, 11 in 10.

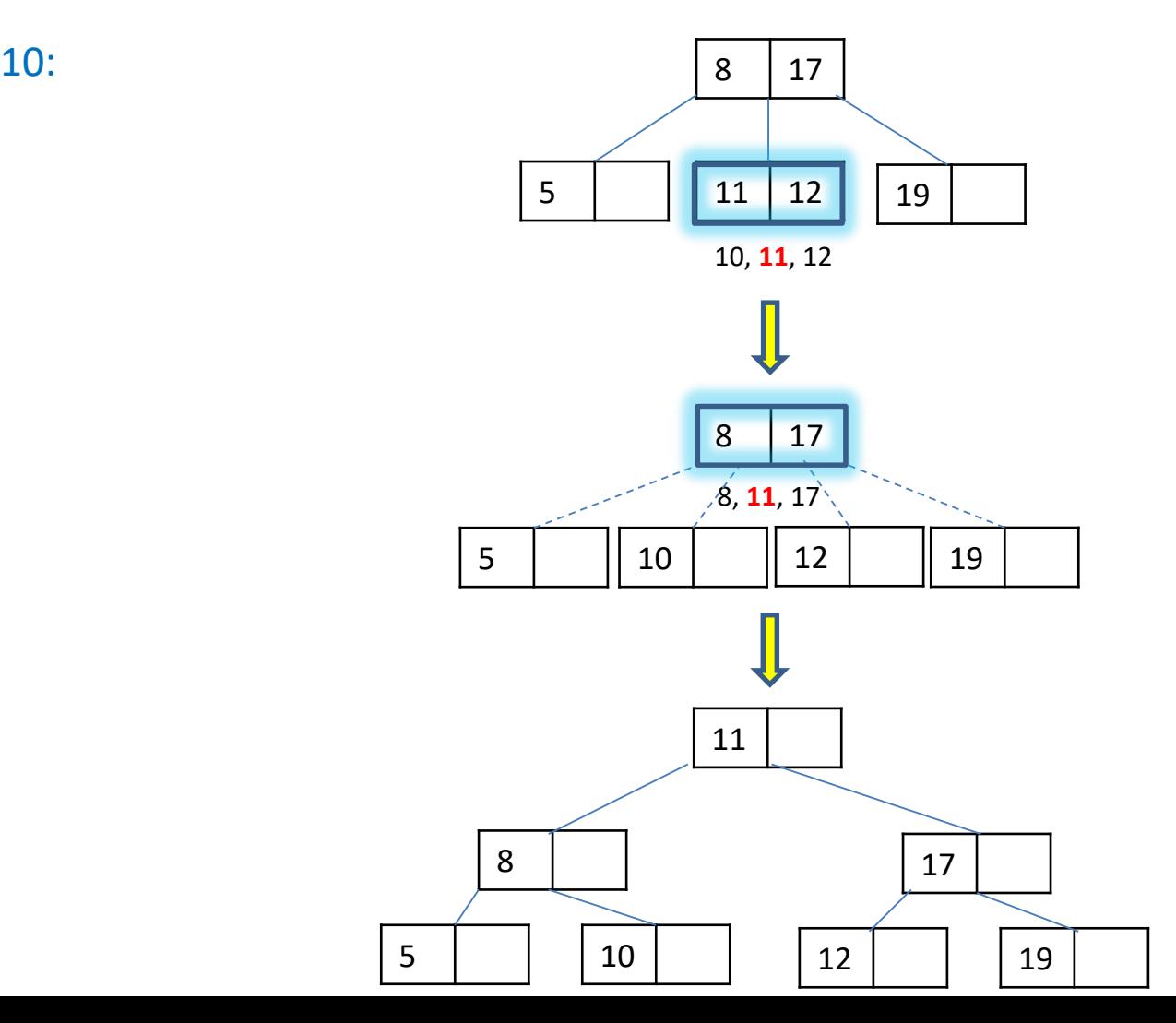

## BRISANJE ELEMENTA IZ B-DREVESA

#### Vedno brišemo element iz vozlišča na zadnjem nivoju

- o pri brisanju elementa, ki ni na zadnjem nivoju, ga nadomestimo s predhodnikom (z največjim elementom ustreznega levega poddrevesa), ki ga dejansko zbrišemo
- 1. če vozlišče, kjer smo element zbrisali, vsebuje dovoljeno število elementov, je postopek končan
- 2. če vozlišče sedaj vsebuje premalo elementov, potem:
	- a) eden izmed sosednih bratov (levi ali desni) vsebuje dovolj elementov, da si jih razdelita med seboj – v tem primeru se od brata vzame enega ali več elementov skupaj z ustreznimi poddrevesi in z zamenjavo ustreznega elementa pri očetu
	- b) če nobeden od bratov nima dovolj velikega števila elementov, imamo dva brata, ki ju skupaj z ustreznim elementom v očetu lahko združimo v eno vozlišče, postopek pa rekurzivno ponovimo pri očetu

rekurzija se konča bodisi pri 1. ali 2.(a) točki ali pa pri korenu brez elementov (v tem primeru koren zbrišemo)

### **BRISANJE IZ B-DREVESA**

Odstranite iz drevesa elemente: 11, 12, 19, 8 in 5.

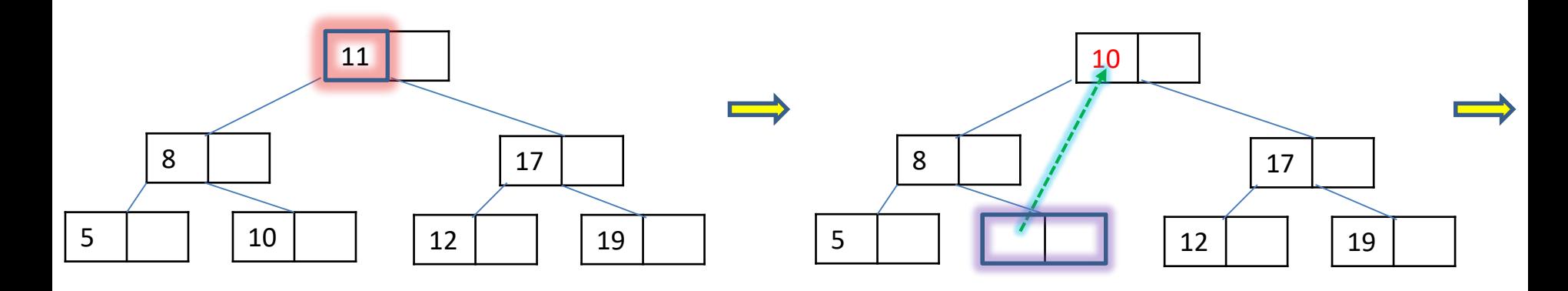

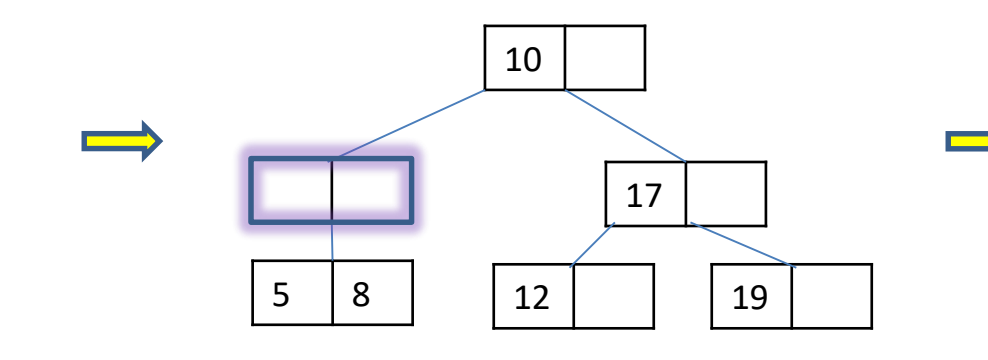

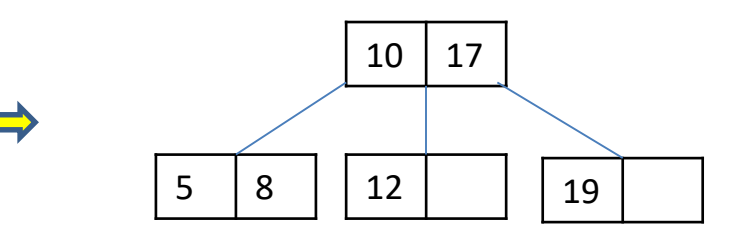

#### **BRISANJE IZ B-DREVESA**

Odstranite iz drevesa elemente: 11, 12, 19, 8 in 5.

#### $12:$

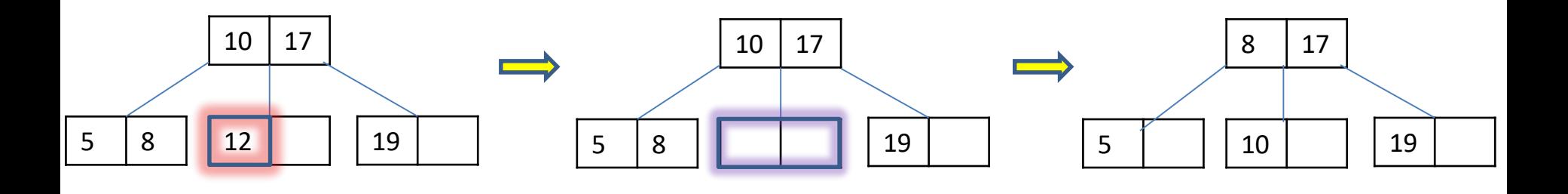

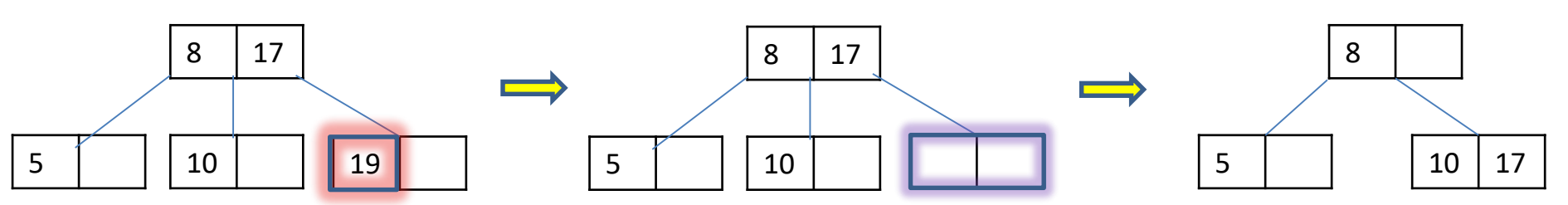

#### **BRISANJE IZ B-DREVESA**

Odstranite iz drevesa elemente: 11, 12, 19, 8 in 5.

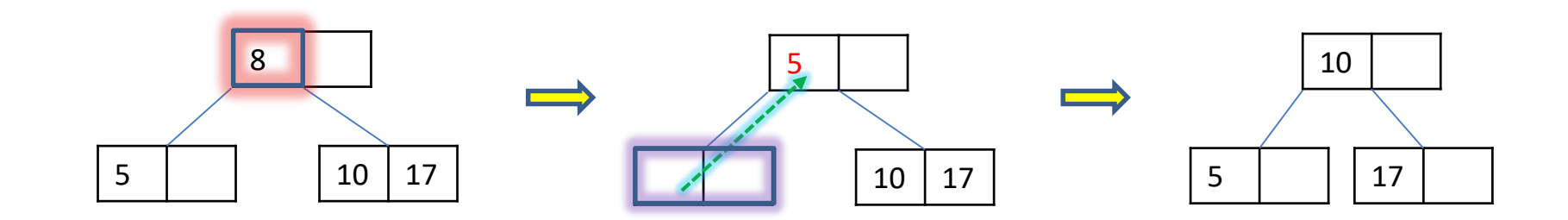

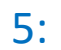

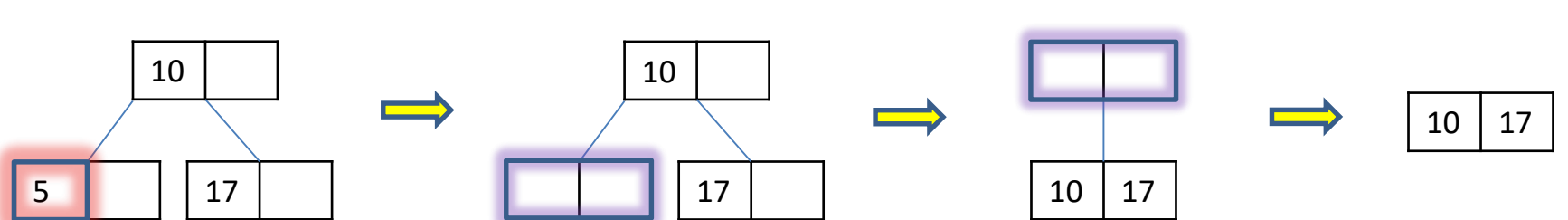

## VSTAVLJANJE V KOREN BST

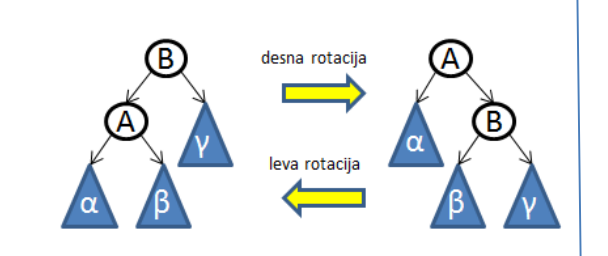

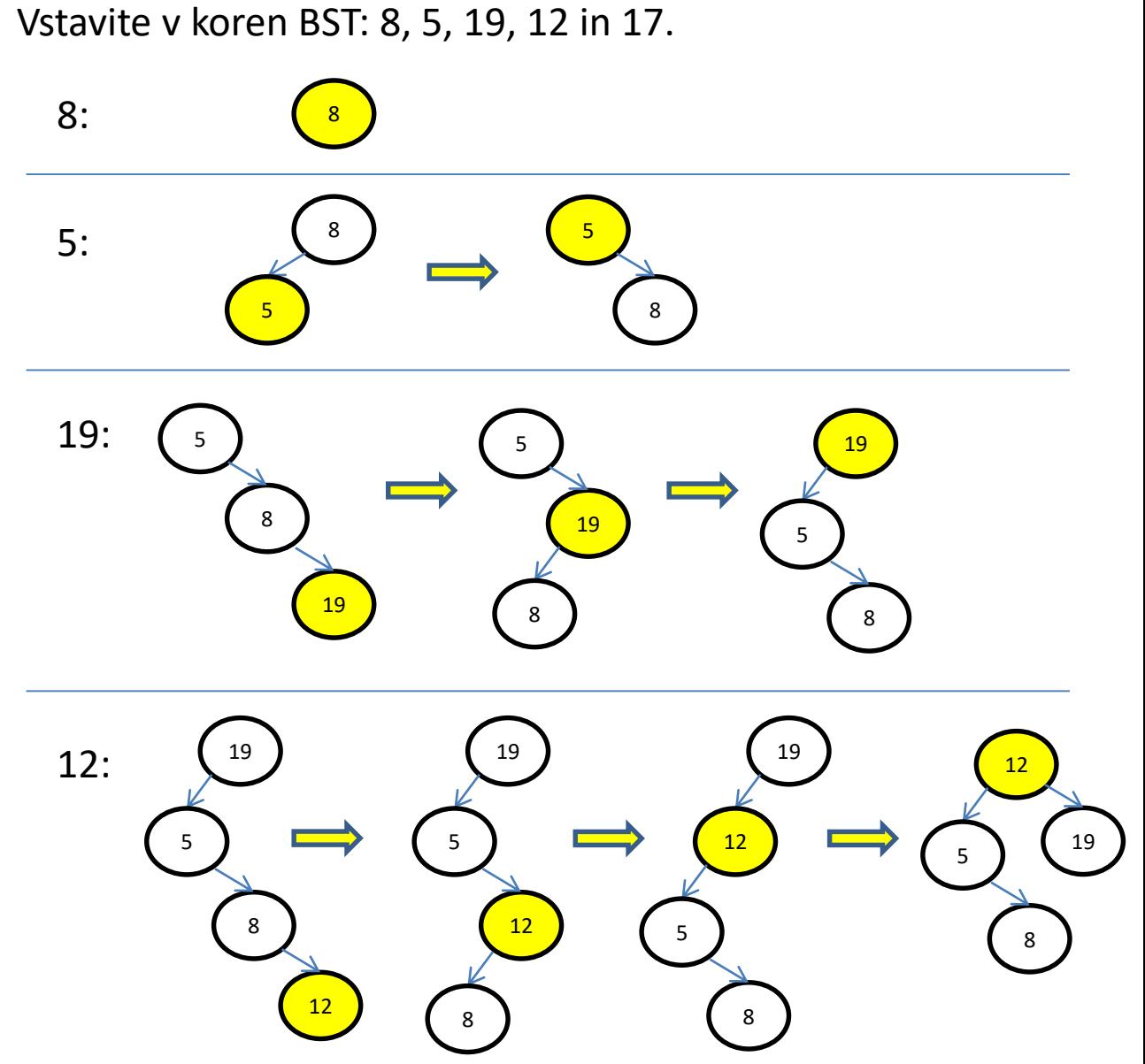

## VSTAVLJANJE V KOREN BST

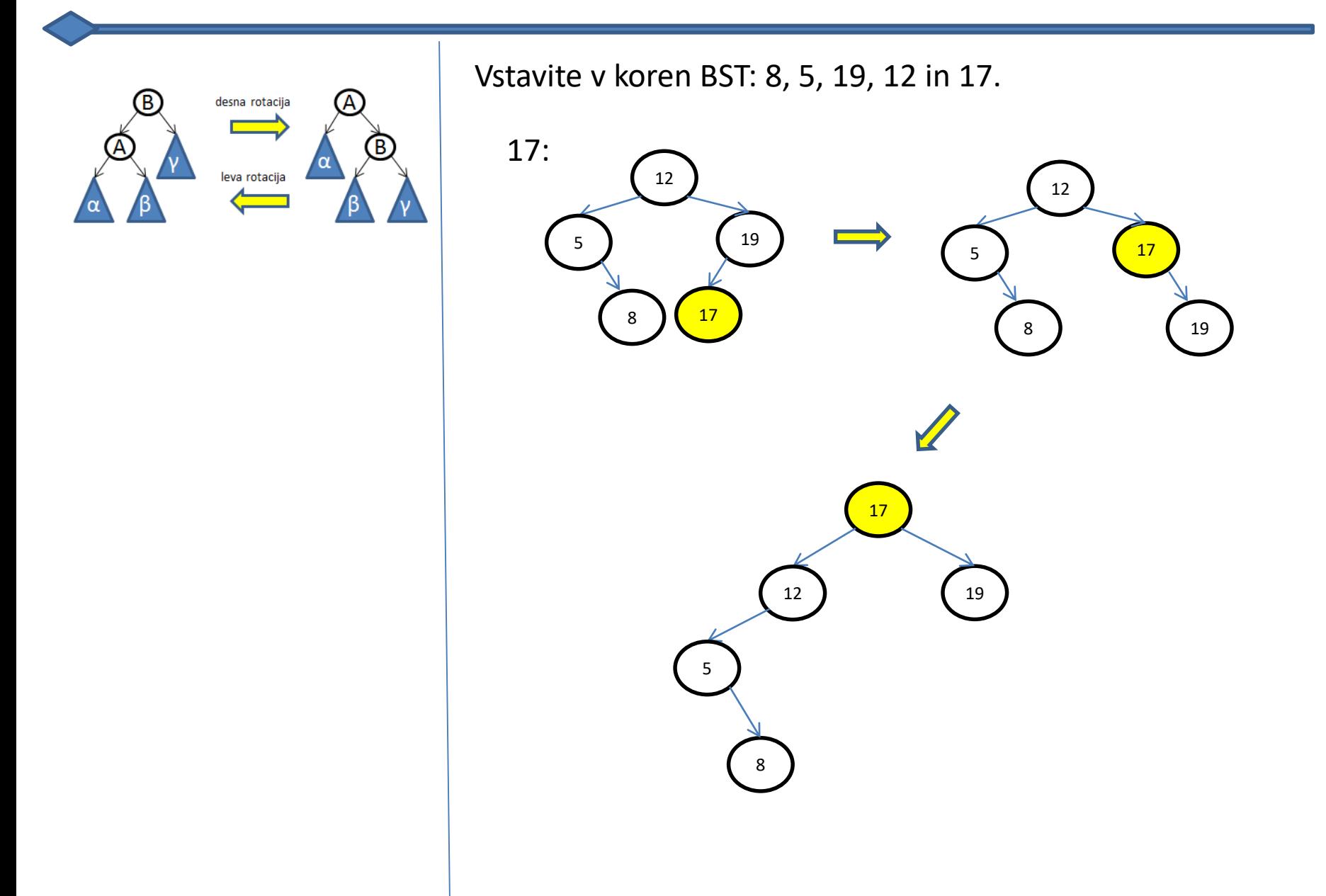

#### Realizacija operacij na kopici

Dodajanje elementa v kopico:

- element *x* najprej dodamo na prvo prazno mesto z leve na zadnjem nivoju drevesa
- če je zadnji nivo zapolnjen, ga dodamo kot prvega z leve na naslednjem nivoju
- zamenjujemo *x* z očetom, dokler ni izpolnjeno eno izmed:
	- oče manjši od *x*
	- *x* v korenu drevesa

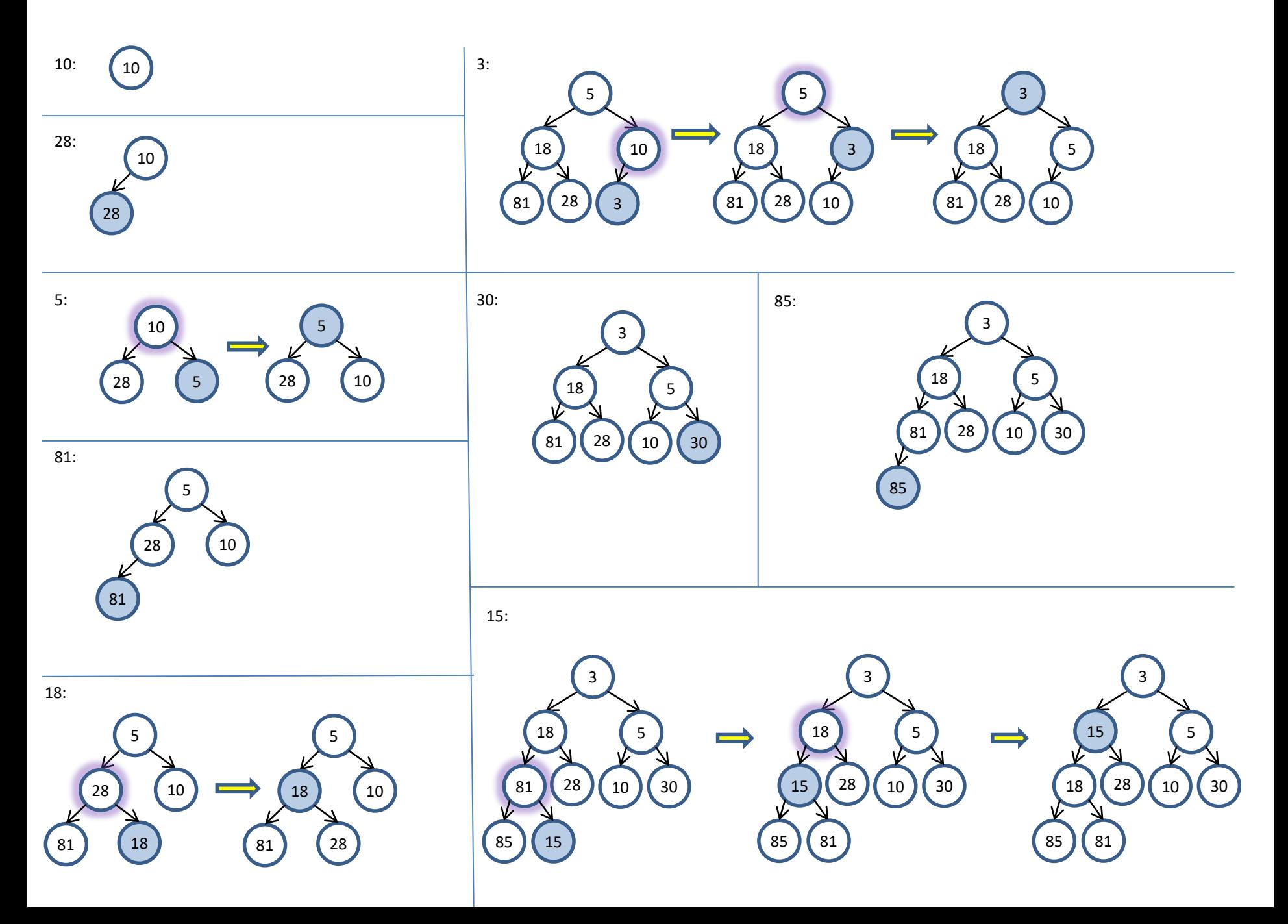

#### Realizacija operacij na kopici

Brisanje najmanjšega elementa:

- je v korenu
- nadomestimo ga z najbolj desnim elementom *x* na zadnjem nivoju kopice
- zaporedno zamenjujemo *x* z manjšim od obeh sinov, dokler ni izpolnjeno vsaj eno:
	- x manjši od obeh sinov
	- $\blacksquare$  x list drevesa

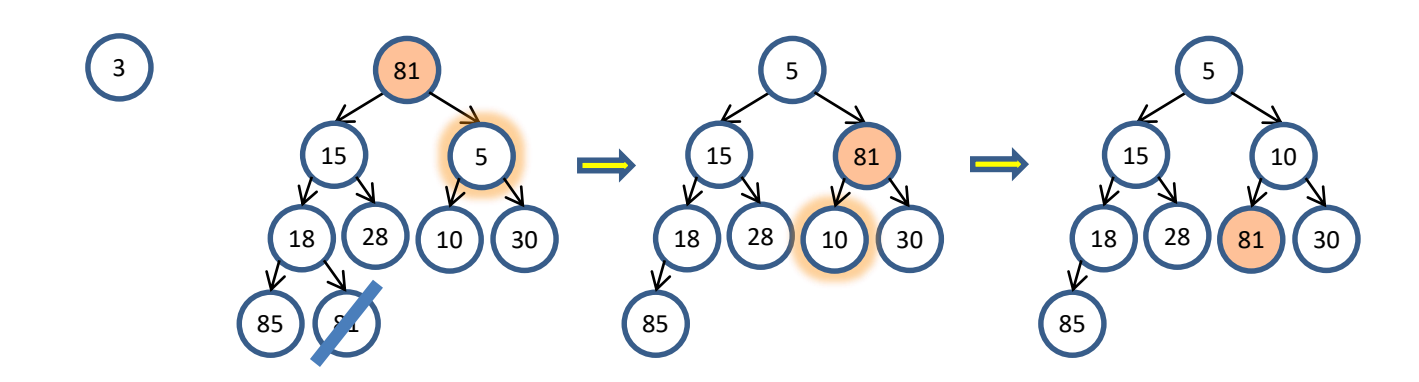

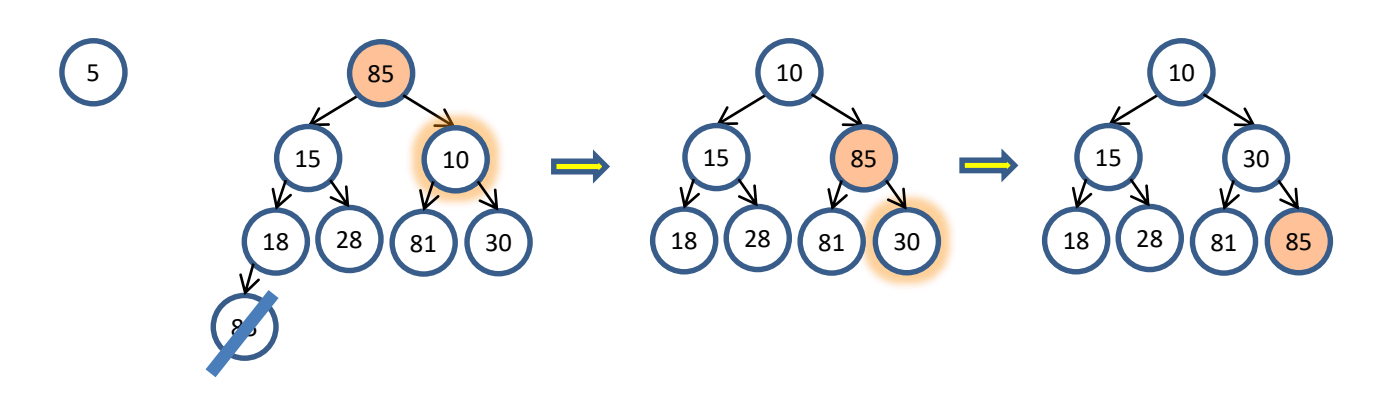

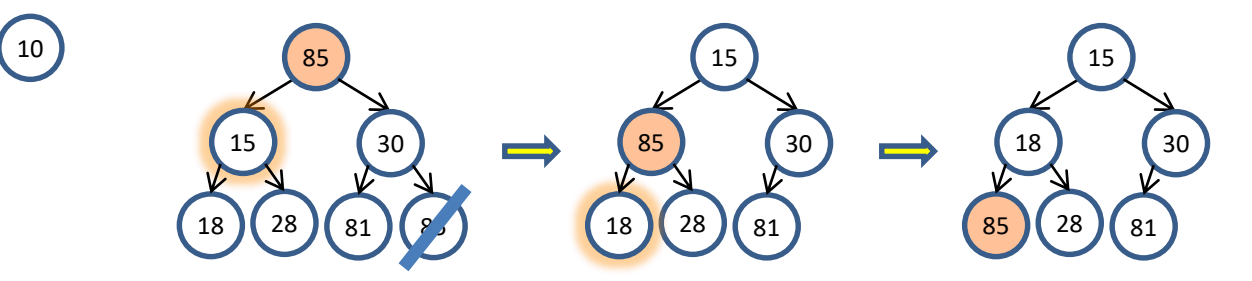